## **Download Photoshop Text Styles [BEST]**

Installing a cracked version of Adobe Photoshop is easy and very straightforward. The first step is to download Adobe Photoshop on your computer. The next step is to locate the installation.exe file, which is usually available online and is used to install the software. This file is usually called "install.exe." If the file is not available online, you can locate the file on a site such as www.renosoft.com. Once you have the file, you should double-click it to open the software installation. Follow the on-screen instructions, and once the installation is complete, you should have a valid version of the software on your computer.

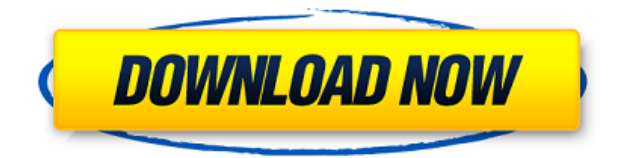

One-click De-Noise lets you eliminate noise from your images without converting it to another source format. In Version 24, a tool for converting images without re-working the native file format or disrupting your underlying data becomes available. However, bringing up this utility from a menu requires selecting Create a new image from the File menu, and then selecting Noise. This should be available during the Image Cleanup operation, which appears under the Tools menu, but it's not found there at first. There is no File > Noise > One-Click De-Noise icon yet, so even in this newly updated Photoshop, one-click De-Noise works for less experienced photographers but not for pros. A new feature to replace the Rough Trim tool is Content-aware Fill, which automatically removes unwanted elements from the original source image. As opposed to manual masking, this feature is designed to let you simplify and manipulate non-sharp edges in JPEG files, and it does the right thing if you have Smart Preview enabled. Unfortunately, you need to have Sharpening turned off to get the new program to recognize the edges you want to keep, and you can't easily apply the feature to raw files. Although Adobe has made good strides in the past decade, it still doesn't offer a good way to examine and edit out lens artifacts like under- and over-exposed areas. One of the things that doesn't impress me is the fact that in Adobe's own words, Lightroom 5 "has been through a testing process that's similar to what Photoshop experienced in 2011," which means basically the same thing. Photoshop CS5 added a lot of new features, and it was a marvelous thing because it meant you could upgrade a low-end Photoshop 4.x editor to a fast and resource-hogging Photoshop 5.x application that retails for way more than the 4.x equivalent. But you can't go back to a lower version. Again, for Windows users, a new option lets you switch between Fast (fast and accurate) and Stable (safe) selection algorithms.

## **Adobe Photoshop 2022 (Version 23.0) Download Torrent [Mac/Win] 2023**

Other programs are also good for beginners but Photoshop has the most tutorials. If you're looking to learn Photoshop, you'll want to learn the fundamentals first. Most beginner Photoshop tutorials are good for getting started. It may take you a while to get comfortable with Photoshop, but it's well worth it! For even more tips on how to work with Photoshop, check out our Photoshop Tutorials > Using Photoshop Tools page. If you have any questions or feedback, please let us know in the comments section below! There are many Photoshop tutorials out there on the internet due to its popularity. However, it is not always easy to find the best Photoshop tutorials. There are many Photoshop tutorials out there that contain trash information. That's where my site comes in. Like everything we do, Photoshop Camera was designed with three goals in mind. First, it provides a powerful photography foundation. That comes with the toolset to edit photos and videos, and a robust set of basic controls and features. Second, it builds on the powerful toolsets inside Photoshop—and those are accessible in moments of inspiration. Photoshop Camera focuses on a few key features that make it easy to whip up a video right inside Photoshop. And finally, Photoshop Camera was built from the ground up to be fun and easy to use, so that anyone can make great photos and videos. It's designed for casual creativity, but also for professionals who want to leverage Photoshop's powerful capabilities in an easy-to-use context. e3d0a04c9c

## **Download Adobe Photoshop 2022 (Version 23.0)With Licence Key Cracked 2022**

"Combining product innovation, great design and real-world user experiences, Photoshop continues to deliver on its promise as the favorite way to explore and create the world's digital imagery," said Shantanu Narayen, president and CEO of Adobe. "Whether you are creating powerful stories for film or creating a stunning portrait, whether you are working on a small design project or transforming a large volume of raw photos, you can do it all in Photoshop." The browser-based Edge Animate, Elementor and InDesign companion apps were always available to work on the desktop, but now they can be used to work on the web. Designers can import and export core Photoshop images and adjustments for the latest versions of Windows and macOS. Enhancements in the web browser-based experience: With the Touch Up CC tool, users can quickly make subtle adjustments to the edges and highlights of images and quickly see what the result will be before committing to the changes. New features in Touch Up CC: Creative directors can quickly create scaled-down versions of current designs thanks to the new 50-100% crop tool, which opens to a vector-based, pixel-exact version of the image that can be resized dynamically. Additional enhancements in the crop tool: In this section, you will learn some amazing benefits and latest features of Adobe Photoshop which will help you design your work more easily. Also, you can download Adobe Photoshop CC trial version in order to check the features and view the design available for CS5 features.

adobe photoshop cs6 update download softonic adobe photoshop 7.0 download softonic old version photoshop download on softonic adobe photoshop 5.0 free download softonic adobe photoshop cs6 free download softonic 32 bit layer styles in photoshop free download styles in photoshop free download photoshop free download for windows 7 64 bit softonic adobe photoshop cs6 free download softonic 64 bit adobe photoshop 6.0 download softonic

Photoshop was designed as a digital image editor. It can be used to quickly create and alter your images in a variety of different media. You can add, modify, and manipulate everything, from adjusting the color to using quite a wide range of alternates, tools, and techniques. You can edit vector paths and paths. You can manually adjust the color or alpha and increase, decrease or add to it. You can even click on a path and choose to add to it, delete it or merge it with another. You can also merge multiple shapes together to make one file. You can quickly and easily save or export your changes, or continue to make changes until you reach a final design. You can use the *Content Aware* feature to understand the content of a layer without making individual edits. You can easily remove errors such as red eyes, change the color of an object, add a mask and cut out things such as USB drives or unwanted people. Adobe Photoshop has become something of a comprehensive panacea. However, as a ton of little things switched from legacy to native APIs, the workarounds some people would use to make the most with the software will eventually give way--which can be frustrating. However, with the overhaul undertaken with Photoshop for macOS, the hefty, offline software will always ensure you have enough power to achieve what you want. You can now, in 64bit, layer pictures, modify and save to the cloud. You can even sandbox changes made to high-resolution files. Your photos, documents, and graphics are now stored to the cloud, but you can still save them locally. Wed. Dec. 14, 2019.

For more information on these updates, please visit the following links:

- https://blogs.adobe.com/creativecloud/about-adobe/photoshop-features
- https://blogs.adobe.com/creativecloud/new-photoshop-release-strategy-for-2020-and-21
- https://www.adobe.com/cloud.html

Other exciting features include the addition of scrapbooking support to Photoshop; support for a range of UHD and HDR displays; Fill and Merge; exposure correction; selective focus; indirect selection; direct selection; smart crop; tool sets; and a range of shared touch surfaces including the upcoming Creative Cloud Surface Hub. It also promises to be an exciting year for VFX, with numerous projects coming to the forefront. Expect to see some exciting spots from Wonder Woman, Avengers: Endgame, Star Wars: Episode IX and more. Other exciting additions include new features for Adobe XD, Adobe Premiere Rush, Adobe After Effects, Adobe Media Encoder, Adobe After the Deadline, Warp Stabilizer, Photoshop Mix, and Adobe Acrobat. In addition, the all-new future of print ( releasing in 2020 ) will be brought to life with the Photoshop Alliance, and a range of new digital printers from companies such as HP, Kodak and PIXMA, so the ideas and images from your online and in-store experiences can be reimagined as ink-printed pieces of art. Looking forward, the plan is to deliver a brand new Photoshop experience starting in 2021. This will be the result of combining the features Adobe is adding today with the newer native APIs with 2D and 3D capabilities available across the CreativeSuite of products. We have a lot of innovative things planned, from deeper collaboration across platforms (like being able to share for review without leaving Photoshop), through to powering touch devices and connected objects with a new workflow optimized for the modern digital experience.

<https://soundcloud.com/wickmyrttrimem1976/download-sap-gui-730-windows-7> <https://soundcloud.com/eikkiyugsiz/keyframe-caddy-pro-free> <https://soundcloud.com/aysudaallilv/burnin-rubber-4-download-full-version-pc> <https://soundcloud.com/olegalekm/200-origin-premium-accounts-2020-all-games-playable> <https://soundcloud.com/ticarchaudis1973/naruto-the-last-movie-download-english-sub-kickassl> <https://soundcloud.com/gayrariti1978/mp4-converter-with-serial-key> <https://soundcloud.com/skhonatiuhtih/download-wall-hack-point-blank-dll> <https://soundcloud.com/deracmete1987/crysis-3-german-language-pack>

Adobe offers a comprehensive set of tools for designers and photographers. Find out which one is right for you by downloading the trial software, and taking advantage of Discover Adjustments, which offers a detailed walkthrough of Photoshop's basic tools. Adobe Photoshop Elements is considered by many to be the most user friendly photo editing application available. It is a way to enhance your images without the large learning curve of more basic photo editing software. Sometimes even professionals have a hard time making Photoshop do what they want. Whether you're opening the free version of Photoshop for the first time or upgrading from older versions, there are a few things you should know and remember before you dive in and start fiddling around. Using an editing keyboard is very useful and quite basic. As a beginner, it's recommended that you use fully functioned (QWERTY) keyboard. With added programs like Auto Correct, you can get rid of much of the guess work by the software's features. Auto Correct can help you speed up imageediting tasks. Close the used images file. You always want to do this so you don't accidentally open up an image you've used, done, and then closed. If you close an image without saving, the previous settings will be lost. When the general public first found out about Photoshop, it seemed like the sky had fallen. Many thought this one very powerful tool could make an expert out of anyone. It just took a few decades to get the public started using Photoshop for its amazing features. It was quite expensive at first but it soon became the best software around. As far as the commercial version of

the software, there are multiple ones you can get. Bitdefender has created an extensive set of reviews in which you get an idea of how well its different versions of the software work with different operating systems. For personal use, the tool is pretty amazing. The software is not available without having a membership with Adobe.

[https://stepupbusinessschool.com/wp-content/uploads/2023/01/Photoshop\\_2021\\_\\_Download\\_Keygen\\_](https://stepupbusinessschool.com/wp-content/uploads/2023/01/Photoshop_2021__Download_Keygen_For_LifeTime_3264bit__lifetimE_patch__2022.pdf) For LifeTime 3264bit\_lifetimE\_patch\_2022.pdf [https://www.aussnowacademy.com/adobe-photoshop-2021-version-22-2-download-free-with-licence-k](https://www.aussnowacademy.com/adobe-photoshop-2021-version-22-2-download-free-with-licence-key-serial-number-2023/) [ey-serial-number-2023/](https://www.aussnowacademy.com/adobe-photoshop-2021-version-22-2-download-free-with-licence-key-serial-number-2023/) [http://www.hotdeals4heroes.com/wp-content/uploads/2023/01/Download-Photoshop-Cs3-Software-E](http://www.hotdeals4heroes.com/wp-content/uploads/2023/01/Download-Photoshop-Cs3-Software-EXCLUSIVE.pdf) [XCLUSIVE.pdf](http://www.hotdeals4heroes.com/wp-content/uploads/2023/01/Download-Photoshop-Cs3-Software-EXCLUSIVE.pdf) <https://rednails.store/adobe-photoshop-cc-2014-download-64-bit-2021/> [https://stonebridgehealthstaffing.com/wp-content/uploads/Photoshop\\_Remove\\_Grain\\_Software\\_Free\\_](https://stonebridgehealthstaffing.com/wp-content/uploads/Photoshop_Remove_Grain_Software_Free_Download_LINK.pdf) [Download\\_LINK.pdf](https://stonebridgehealthstaffing.com/wp-content/uploads/Photoshop_Remove_Grain_Software_Free_Download_LINK.pdf) [https://thankyouplantmedicine.com/wp-content/uploads/Adobe-Photoshop-2021-Version-2251-Downl](https://thankyouplantmedicine.com/wp-content/uploads/Adobe-Photoshop-2021-Version-2251-Download-free-Torrent-X64-upDated-2023.pdf) [oad-free-Torrent-X64-upDated-2023.pdf](https://thankyouplantmedicine.com/wp-content/uploads/Adobe-Photoshop-2021-Version-2251-Download-free-Torrent-X64-upDated-2023.pdf) <https://72bid.com?password-protected=login> <https://samtoysreviews.com/2023/01/02/photoshop-icon-download-link/> <https://templobiblicoprovidence.org/cs2-photoshop-software-free-download-repack/> <https://www.bigganbangla.com/wp-content/uploads/2023/01/Photoshop-Download-Tamil-FULL.pdf> <http://fulistics.com/?p=22953> <https://ewebsitedesigning.com/wp-content/uploads/2023/01/mahubol.pdf> <https://thecryptobee.com/how-to-download-free-photoshop-2020-2021/> [https://shobaddak.com/wp-content/uploads/2023/01/Download\\_Photoshop\\_Hacked\\_Serial\\_Key\\_x3264](https://shobaddak.com/wp-content/uploads/2023/01/Download_Photoshop_Hacked_Serial_Key_x3264_2022.pdf) [\\_2022.pdf](https://shobaddak.com/wp-content/uploads/2023/01/Download_Photoshop_Hacked_Serial_Key_x3264_2022.pdf) [https://nordsiding.com/download-photoshop-2022-version-23-1-1-license-code-keygen-incl-product-ke](https://nordsiding.com/download-photoshop-2022-version-23-1-1-license-code-keygen-incl-product-key-win-mac-x64-lifetime-patch-2023/) [y-win-mac-x64-lifetime-patch-2023/](https://nordsiding.com/download-photoshop-2022-version-23-1-1-license-code-keygen-incl-product-key-win-mac-x64-lifetime-patch-2023/) [http://digital-takeout.net/wp-content/uploads/2023/01/Photoshop-Software-Free-Download-For-Mac-](http://digital-takeout.net/wp-content/uploads/2023/01/Photoshop-Software-Free-Download-For-Mac-BETTER.pdf)[BETTER.pdf](http://digital-takeout.net/wp-content/uploads/2023/01/Photoshop-Software-Free-Download-For-Mac-BETTER.pdf) <http://www.bowroll.net/neat-image-software-free-download-for-photoshop-7-0-with-key-top/> <https://ariran.ir/wp-content/uploads/2023/01/Photoshop-Download-And-Install-EXCLUSIVE.pdf> <https://www.indiatribalcare.com/wp-content/uploads/2023/01/aleachan.pdf> [https://xn--80aagyardii6h.xn--p1ai/wp-content/uploads/2023/01/download-free-photoshop-2021-versio](https://xn--80aagyardii6h.xn--p1ai/wp-content/uploads/2023/01/download-free-photoshop-2021-version-2210-activator-keygen-for-lifetime-for-pc-3264bit-ne.pdf) [n-2210-activator-keygen-for-lifetime-for-pc-3264bit-ne.pdf](https://xn--80aagyardii6h.xn--p1ai/wp-content/uploads/2023/01/download-free-photoshop-2021-version-2210-activator-keygen-for-lifetime-for-pc-3264bit-ne.pdf) <https://bodhirajabs.com/hp-photoshop-download-updated/> <https://www.corsisj2000.it/wp-content/uploads/2023/01/aleafri.pdf> <http://bonnethotelsurabaya.com/?p=121375> <http://www.giffa.ru/who/download-photoshop-for-mac-air-free-fix/> <https://assetmanagementclub.com/wp-content/uploads/2023/01/ugostas.pdf> <https://mentorus.pl/photoshop-download-text-styles-hot/> <https://fabwives.com/wp-content/uploads/2023/01/walynemu.pdf> <http://tutmagazine.net/adobe-photoshop-download-links-better/> [https://www.duemmeggi.com/wp-content/uploads/2023/01/Download-Photoshop-Cs4-Offline-Installer](https://www.duemmeggi.com/wp-content/uploads/2023/01/Download-Photoshop-Cs4-Offline-Installer-UPDATED.pdf) [-UPDATED.pdf](https://www.duemmeggi.com/wp-content/uploads/2023/01/Download-Photoshop-Cs4-Offline-Installer-UPDATED.pdf) <https://webdrama.org/photoshop-2022-version-23-4-1-activator-2022/> [https://kelionesiispanija.lt/wp-content/uploads/2023/01/Adobe-Photoshop-32-Bit-Free-Download-For-](https://kelionesiispanija.lt/wp-content/uploads/2023/01/Adobe-Photoshop-32-Bit-Free-Download-For-Windows-7-PATCHED.pdf)[Windows-7-PATCHED.pdf](https://kelionesiispanija.lt/wp-content/uploads/2023/01/Adobe-Photoshop-32-Bit-Free-Download-For-Windows-7-PATCHED.pdf) [http://nmcb4reunion.info/wp-content/uploads/2023/01/Photoshop-Plugins-Grain-Surgery-Free-Downl](http://nmcb4reunion.info/wp-content/uploads/2023/01/Photoshop-Plugins-Grain-Surgery-Free-Download-PATCHED.pdf) [oad-PATCHED.pdf](http://nmcb4reunion.info/wp-content/uploads/2023/01/Photoshop-Plugins-Grain-Surgery-Free-Download-PATCHED.pdf)

<http://poetrykiosk.com/wp-content/uploads/2023/01/Photoshop-Torrentz2-Free-Download-HOT.pdf> [https://xn--traspasoenespaa-crb.com/wp-content/uploads/2023/01/Download-Adobe-Photoshop-CC-20](https://xn--traspasoenespaa-crb.com/wp-content/uploads/2023/01/Download-Adobe-Photoshop-CC-2015-Version-16-Free-License-Key-Keygen-For-LifeTime-64-Bits-2.pdf) [15-Version-16-Free-License-Key-Keygen-For-LifeTime-64-Bits-2.pdf](https://xn--traspasoenespaa-crb.com/wp-content/uploads/2023/01/Download-Adobe-Photoshop-CC-2015-Version-16-Free-License-Key-Keygen-For-LifeTime-64-Bits-2.pdf)

<https://pulpitsupplypreachers.com/wp-content/uploads/2023/01/lucgivi.pdf> <https://bodhirajabs.com/wp-content/uploads/2023/01/wildproi.pdf>

[https://odingajproperties.com/2023/01/02/download-photoshop-2022-version-23-1-1-activation-licens](https://odingajproperties.com/2023/01/02/download-photoshop-2022-version-23-1-1-activation-license-key-x64-latest-release-2023/) [e-key-x64-latest-release-2023/](https://odingajproperties.com/2023/01/02/download-photoshop-2022-version-23-1-1-activation-license-key-x64-latest-release-2023/)

<https://shofaronlinestore.org/wp-content/uploads/2023/01/ranhar.pdf>

[https://6v9x.com/wp-content/uploads/2023/01/Download-free-Photoshop-2021-Version-2210-Torrent-](https://6v9x.com/wp-content/uploads/2023/01/Download-free-Photoshop-2021-Version-2210-Torrent-Crack-X64-2023.pdf)[Crack-X64-2023.pdf](https://6v9x.com/wp-content/uploads/2023/01/Download-free-Photoshop-2021-Version-2210-Torrent-Crack-X64-2023.pdf)

<https://teenmemorywall.com/oil-painting-brushes-photoshop-download-full/>

When your artwork is being converted into other formats it is a requirement for the conversion to reproduce your original artwork, if that was done in Photoshop, you would expect a glitch free output at the end. An accurate conversion signifies the capability of the converter to work appropriately with your subject matter. This applies to various applications like converting a photo into various format conversions,. It is an important issue with an in-depth presentation of the best Adobe Photoshop Featureswhich is important when you want to create a bug-free output. The best way to do this is to convert static to static, all conversions are based on the fact that the algorithm is based on this requirement. This is so because it cannot work with moving elements in the expected output. In some of the formats you would have to maintain the art work in layers, use multiple layers to maintain hard copies, for example a map can be cut in many parts to be used in a project individually. It should not follow that you have to take the final layer with the unaltered layers or a separate file. We will see four Adobe Photoshop Features which are used for big effect projects, where you also need technical acumen for size and weight savings, multi-user connectivity (MUX), speed control over users, image security, watermarking, and more. We will start with the graphics creator, the streamlined UI and the ability to display graphics on any device via online, even with the web browser. The image retouching and color layer toolset are really useful and powerful, compared to those which only apply to editing the image transform. Image corrections are progressively applied in layers, where the styles allow you apply effects to selected layers. You can also adjust the opacity of an image without ruining the layers underneath. You can also add a frame, filter and other features simultaneously.